Место проведения: Санкт-Петербург. Приморский район. ГБДОУ детский сад № 28 Приморского района Санкт-Петербурга Адрес: ул. Парашютная, д. 36, корп. 2 http://children28.ru Контактный телефон 8-921-565-78-10

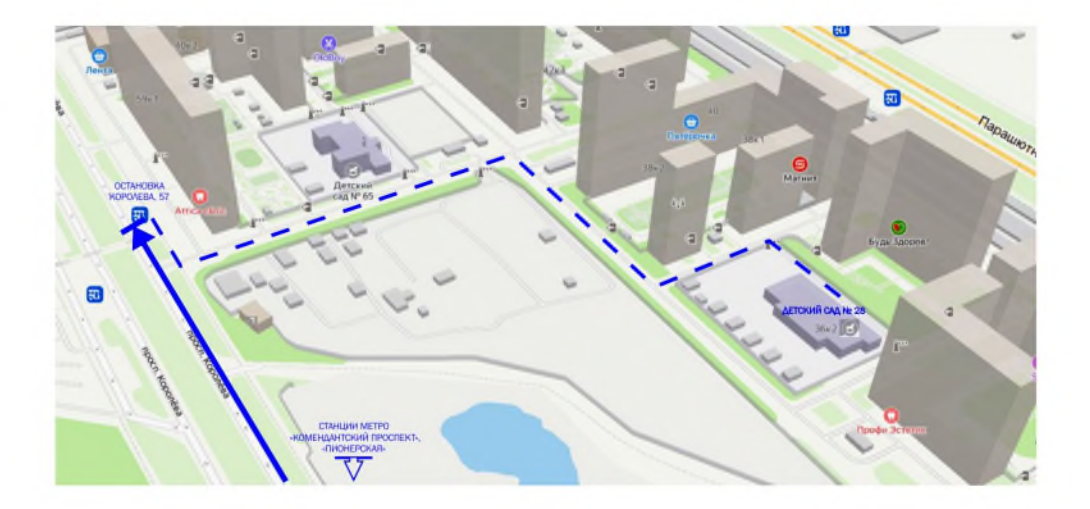

Как добраться

От ст. метро «Комендантский проспект» Троллейбус 2. В направлении «Глухарская улица» 7 остановок. Остановка «Проспект Королева, 57» Пройти 520 м. Парашютная ул., д. 36, корп. 2

От ст. метро «Пионерская» Автобус 135. В направлении «Глухарская улица» 12 остановок. Остановка «Проспект Кролева, 57» Пройти 520 м. Парашютная ул., д. 36, корп. 2

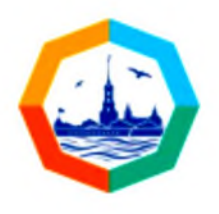

XIV Петербургский международный образовательный форум

XIV St. Petersburg International **Educational Forum** 

# ПРОГРАММА СЕМИНАРА

«Нескучная экспедиция по России»: продукты и решения для повышения эффективности образовательного процесса в ДОО

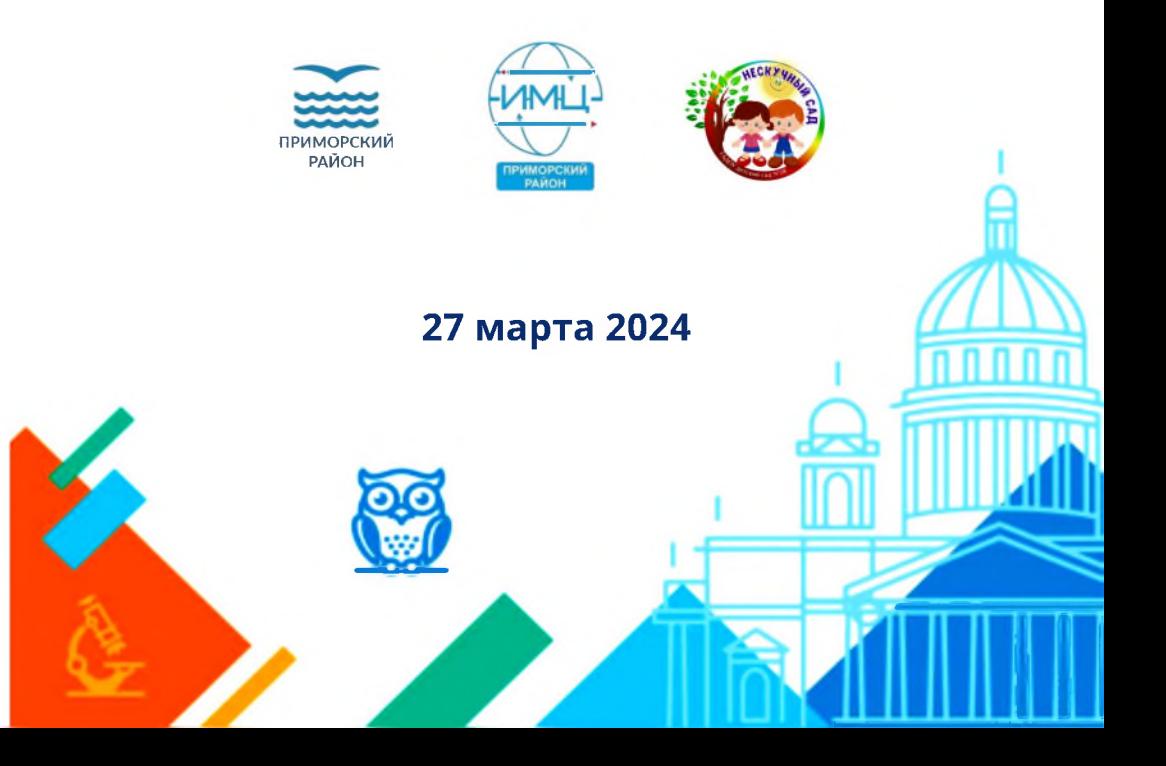

#### $9.30$ Регистрация участников семинара

#### $10.00$ Открытие семинара.

## Презентация полипроекта «Нескучная экспедиция по России»

Чудиловская Любовь Сергеевна, заведующий ГБДОУ детским садом № 28 Приморского района Санкт-Петербурга

### Концентрация педагогической энергии. Где? Как? Зачем?

Удовенко Елена Леонидовна, старший воспитатель ГБДОУ детского сада № 28 Приморского района Санкт-Петербурга

### Методический коворкинг: проектирование в команде.

Погольская Елена Ивановна, заместитель заведующего по учебно-воспитательной работе ГБДОУ детского сада № 28 Приморского района Санкт-Петербурга

## Тренд на чат-боты. В детском саду возможно. Докажем с «Нескучной экспедицией».

Галлямова Юлия Сергеевна, к.пс.н. педагогпсихолог ГБДОУ детского сада № 28 Приморского района Санкт-Петербурга

#### 11.20 Кофе-брейк

### Образовательно-игровая концепция среды с 11.50 использованием рекреационных зон.

Траторова Варвара Александровна, Лысяк Анастасия Александровна, воспитатели ГБДОУ детского сада № 28 Приморского района Санкт-Петербурга

### Игра-занятие: смещение фокуса мотивации с внешней на внутреннюю.

Кружкова Полина Александровна. воспитатель ГБДОУ детского сада № 28 Приморского района Санкт-Петербурга

### Приобщение к истокам национальной культуры. «Игрушечных дел мастера».

Бабалиева Наталья Сергеевна, воспитатель ГБДОУ детского сада № 28 Приморского района Санкт-Петербурга

### Многонациональное культурное достояние России как ресурс проведения музыкальных гостиных.

Дударева Екатерина Владимировна, музыкальный руководитель ГБДОУ детского сада № 28 Приморского района Санкт-Петербурга

### Прием «живой» дополненной реальности при знакомстве с русской живописью.

Катанова Татьяна Владимировна, воспитатель ГБДОУ детского сада № 28 Приморского района Санкт-Петербурга

#### 13.00 Закрытие семинара

Программа семинара «Нескучная экспедиция по России»: продукты и решения для повышения эффективности образовательного процесса в ДОО